## **List the Current Natural Web Interface Settings**

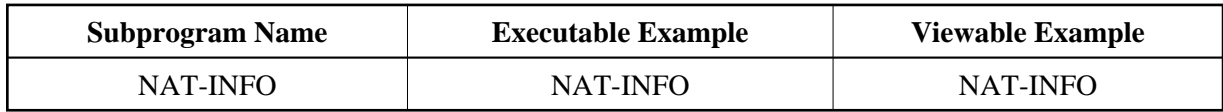

## **Description**

Generates an HTML page with information about your HTTP Browser, HTTP Server, communication software (RPC/DCOM) and Natural environment.

## **How To Invoke**

nat-info